# **TRAINING OFFERING**

**Vous pouvez nous joindre ici**

.

Email: training.ecs.fr@arrow.com Phone: 01 49 97 50 00

# **Innovative CICS System Programming - Implementing Mobile Apps with CICS**

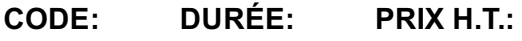

WM891G 2 Jours €1,400.00

# **Description**

This course is designed to teach you how to connect mobile devices to CICS and run existing or new CICS web service applications. You learn how to enable and implement mobile in CICS, including how to prepare the CICS environment and resources and what CICS provides to assist with the service development, integration, and translations. The course explains implementations such as web service patterns and the web service assistant jobs. It also covers various ways to connect mobile applications to CICS by use of CICS Mobile Extensions, IBM MobileFirst Platform Foundation, CICS Transaction Gateway, Liberty Profile, and IBM z/OS Connect feature. The course includes a module on mobile security architectures and securing mobile access to CICS. In the hands-on lab exercises, you perform the necessary steps to configure and implement mobile apps with CICS. The lab exercises implement JSON and SOAP web services in support of mobile applications. For information about other related courses, visit the IBM Training website:

http://www.ibm.com/training

# **Objectifs**

- State the options that are available to implement mobile apps with CICS applications
- Use the mobile CICS solution technologies to connect mobile applications
- Describe the CICS implementation process for SOAP and JSON web services
- Describe the steps that CICS takes to process web services
- Explain how to implement JSON web services
- Define the CICS related resources and artifacts of the implementations
- List IBM MobileFirst components
- Describe the use of the IBM MobileFirst components with CICS
- Describe how IBM MobileFirst Platform adapters connect with CICS
- Describe CICS event processing and its use with mobile apps
- Describe how to set up the CICS application to provide notifications to the mobile device
- Describe MobileFirst Platform push notification architecture
- Describe the integration support for JSON web services for CICS Transaction Gateway, Liberty, and z/OS Connect
- Identify CICS mobile workloads and apply workload management techniques to improve performance
- Identify the security options that are available to secure mobile web services in CICS
- Describe what is available to enable end-to-end security
- Define the steps that are needed to configure security for JSON web services
- Describe how to secure the adapter connection from the IBM MobileFirst Platform Server to CICS
- Identify the steps that are needed to enable SSL mutual authentication between CICS and MobileFirst Server

#### **Audience**

This intermediate course is designed for CICS system programmers, administrators, architects, designers, and developers for the CICS Transaction Server product.

#### **Prérequis**

You should:

- Have working knowledge of CICS TS
- Understand how CICS resources are defined **and** installed
- Successfully complete course *CICS V5 Fundamentals* (WM851G) **or** *CICS V5 Basic Tailoring* (WM852G), **or** have equivalent working experience

# **Programme**

- Course introduction
- Introduction to CICS and mobile
- Exercise: Lab setup and SOAP web services
- Implementing JSON web services
- Exercise: Implementing JSON and SOAP web services
- CICS and IBM MobileFirst Platform Foundation
- Exercise: CICS and IBM MobileFirst adapter
- CICS events and push notifications
- Exercise: CICS events and notifications
- Mobile integration and workloads
- Exercise: CICS TG JSON web services
- Secure mobile access to CICS
- Exercise: IBM z/OS Connect feature
- Course summary

#### **Informations supplémentaires**

Prior to enrolling, IBM Employees must follow their Division/Department processes to obtain approval to attend this public training class. Failure to follow Division/Department approval processes may result in the IBM Employee being personally responsible for the class charges.

GBS practitioners that use the EViTA system for requesting external training should use that same process for this course. Go to the EViTA site to start this process: http://w3.ibm.com/services/gbs/evita/BCSVTEnrl.nsf

Once you enroll in a GTP class, you will receive a confirmation letter that should show: The current GTP list price The 20% discounted price available to IBMers. This is the price you will be invoiced for the class.

# **Dates de session**

Sur demande. Merci de nous contacter

**Informations Compléme[ntaires](C:/fr/contactez-nous/)**

Cette formation est également disponible sous forme de formation sur site. Veuillez nous contacter pour en savoir plus.